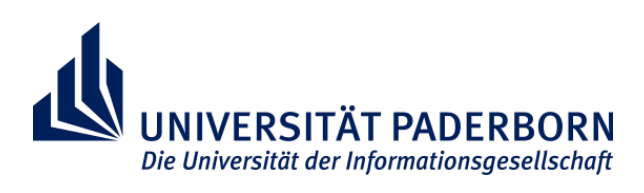

## Wie bewerbe ich mich richtig?

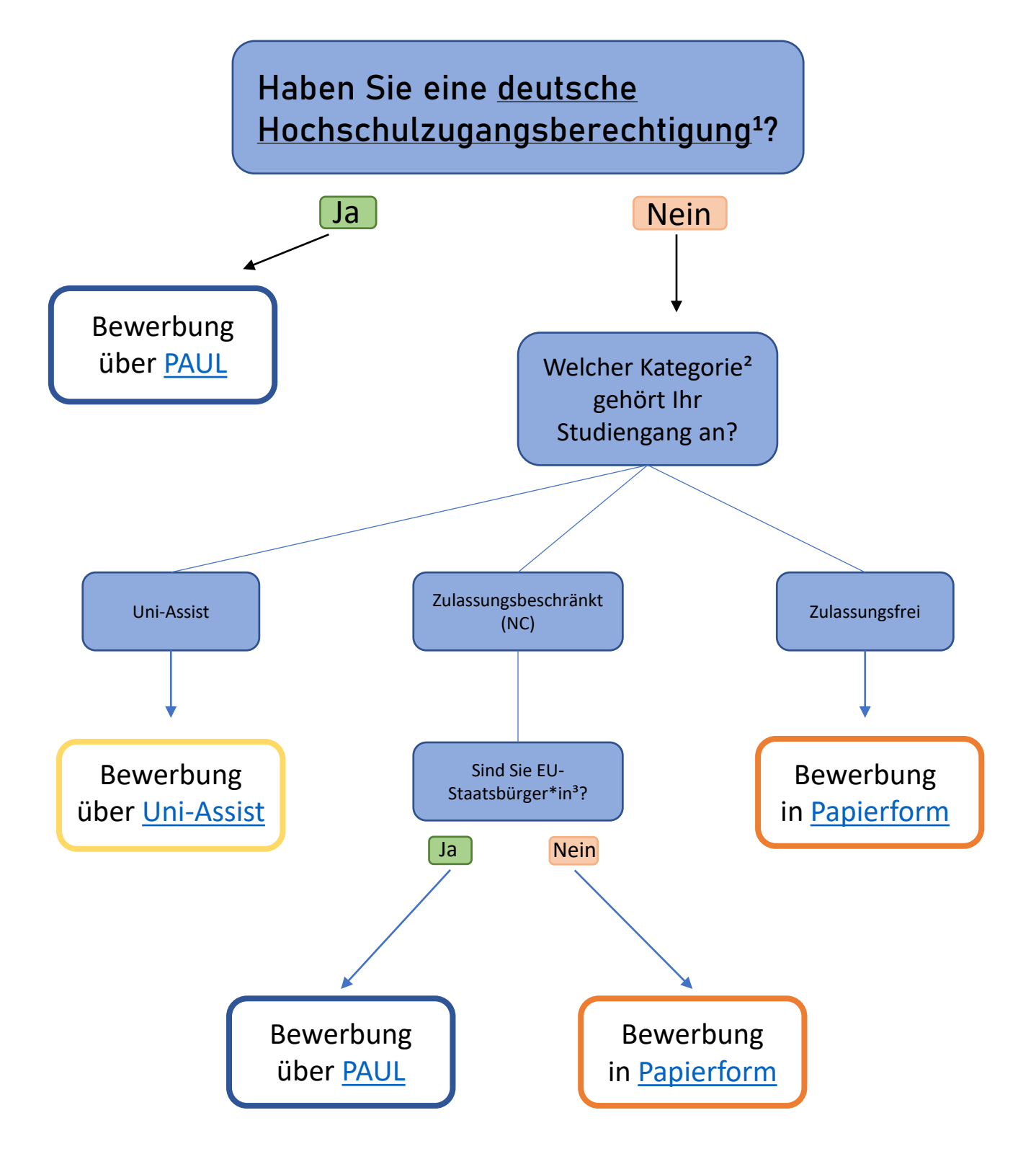

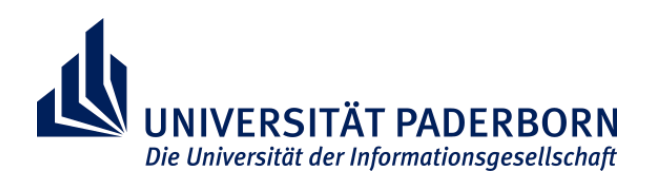

## Bitte lesen Sie die folgenden Hinweise sorgfältig durch!

1. Sollten Sie (unabhängig von Ihrer Staatsangehörigkeit) die **allgemeine Hochschulreife** (Abitur) in Deutschland erworben haben, so ist dies eine deutsche Hochschulzugangsberechtigung. Zugang zu einem Studium erhalten Sie (bei manchen Studiengängen) auch durch **[berufliche Qualifikation](https://www.uni-paderborn.de/zv/3-3/formalitaeten/bewerben-mit-beruflicher-qualifikation)** (Ausbildung/Meister + berufliche Tätigkeit) oder durch **[besondere Eignung](https://www.uni-paderborn.de/zv/3-3/formalitaeten/bewerbung-ohne-allgemeine-hochschulreife)** (Fachabitur + Eignungstest) Selbst wenn Sie keine deutsche Staatsangehörigkeit besitzen, Ihre Hochschulzugangsberechtigung aber an einer **deutschen Schule im Ausland** erworben haben (= Bildungsinländer\*Innen), ist dies eine deutsche Hochschulzugangsberechtigung.

Schulabschlüsse aus dem Ausland, welche nicht an einer deutschen Schule erworben wurde, müssen Sie vor Bewerbung unter Umständen durch eine Hochschulaufnahmeprüfung und/oder Studienzeiten in Ihrem Herkunftsland ergänzen. Möglich ist auch, dass Sie vor dem Studium ein [Studienkolleg](https://www.studienkolleg-paderborn.de/vi/studienkolleg) absolvieren müssen.

Falls Sie unschlüssig sind, ob Ihr Abschluss in diese Kategorie fällt,

2. Alle Studiengänge sind in drei Kategorien aufgeteilt. Prüfen Sie als Erstes, ob Ihr Studiengang ein Uni-Assist Studiengang ist. Eine Auflistung finden Sie auf den [Seiten des International Office.](https://www.uni-paderborn.de/studium/internationale-studierende/bewerbungsverfahren-fristen/bewerbendengruppen) Sollte Ihr Studiengang in dieser Auflistung nicht vorkommen, prüfen Sie bitte ob Ihr Studiengang zulassungsfrei oder zulassungsbeschränkt ist. Sie finden diese Information auf der [Seite des Studiengangs](https://www.uni-paderborn.de/studienangebot) auf der rechten Seite unter "Auswahlverfahren".